## **Getting Started: Qualtrics for New LCSC Users**

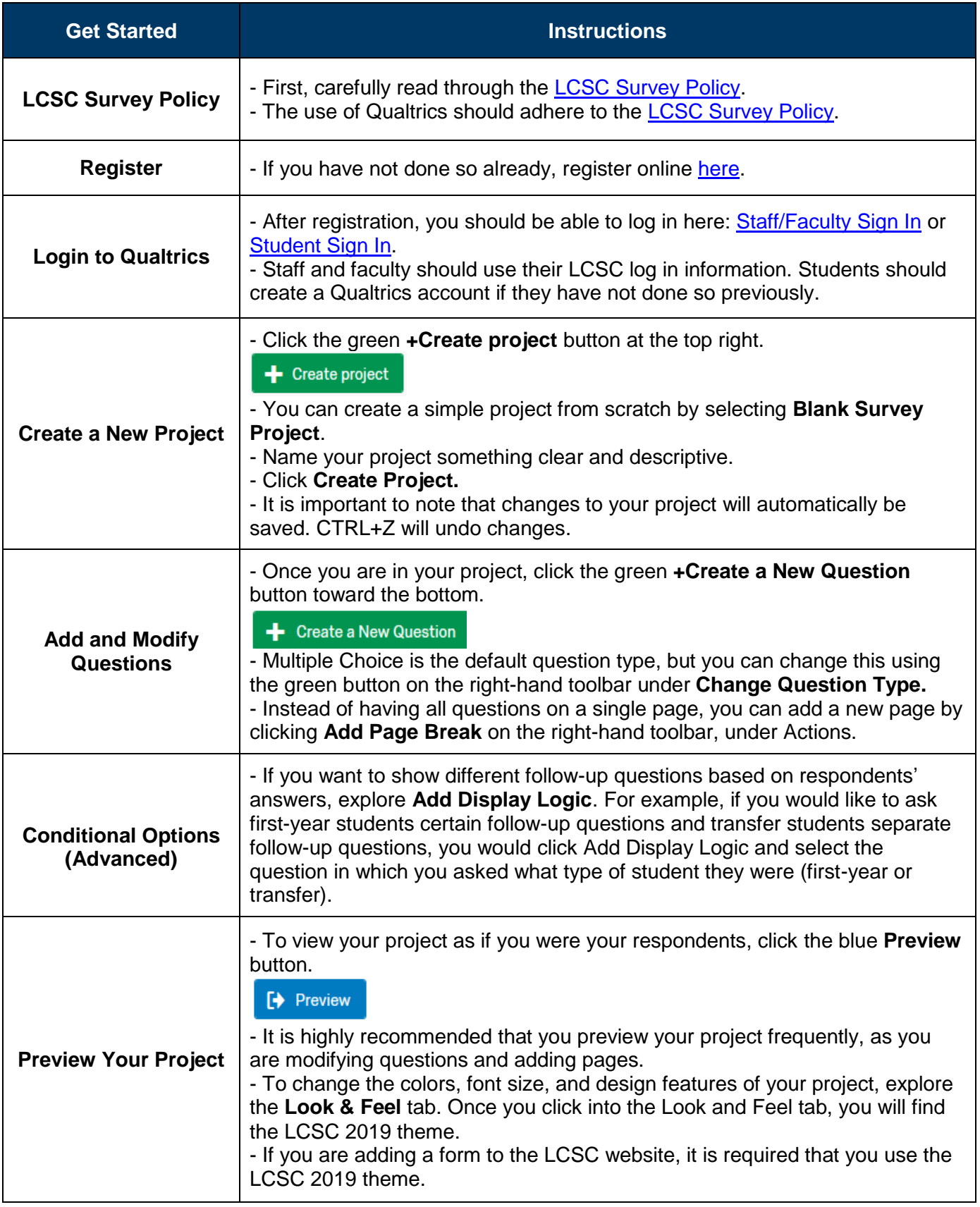

**LEWIS-CLARK STATE** 

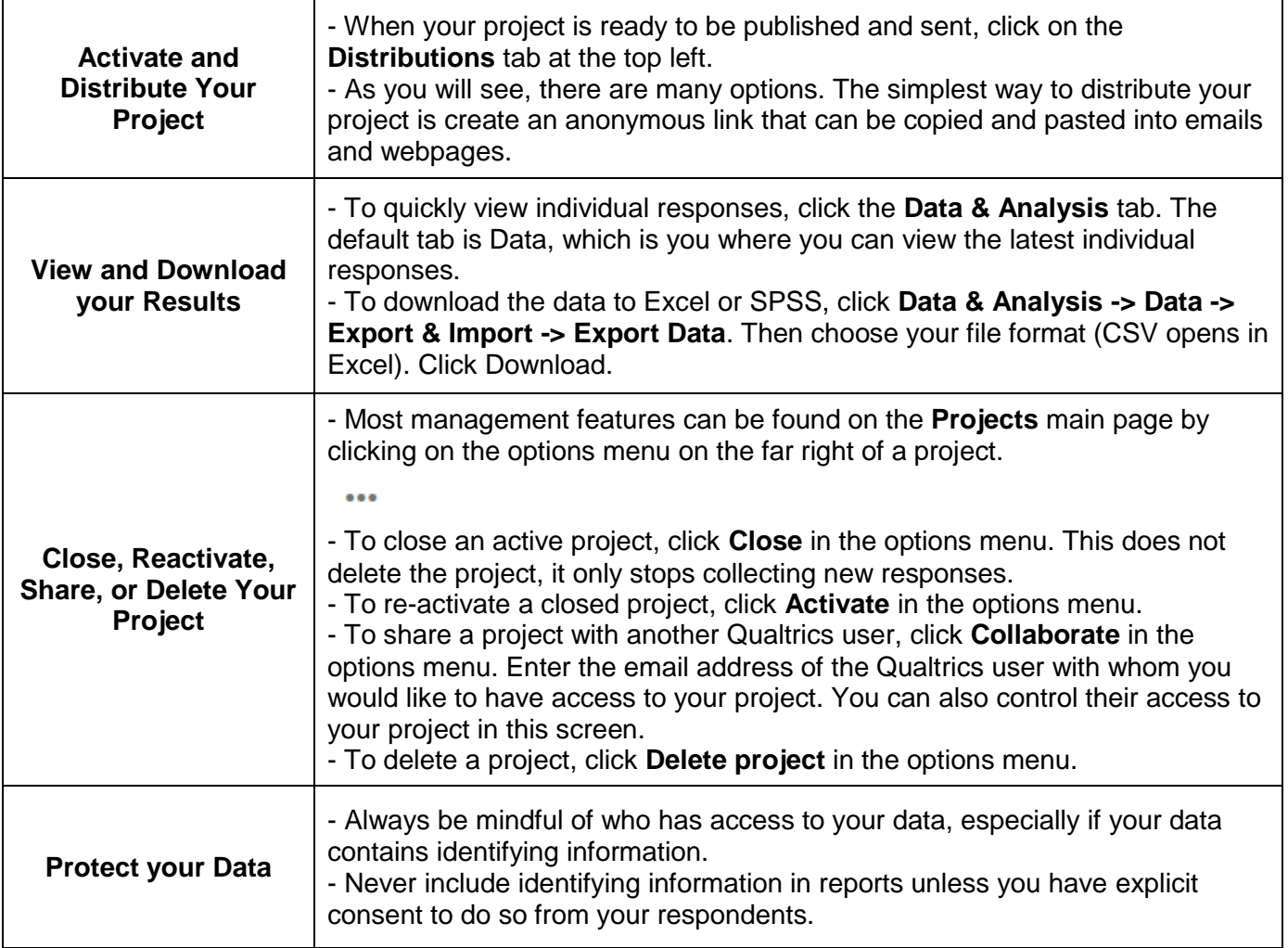

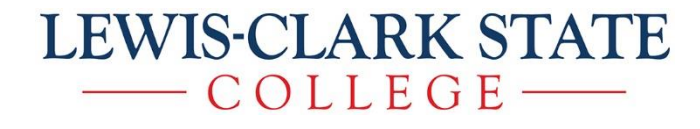